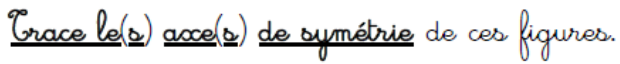

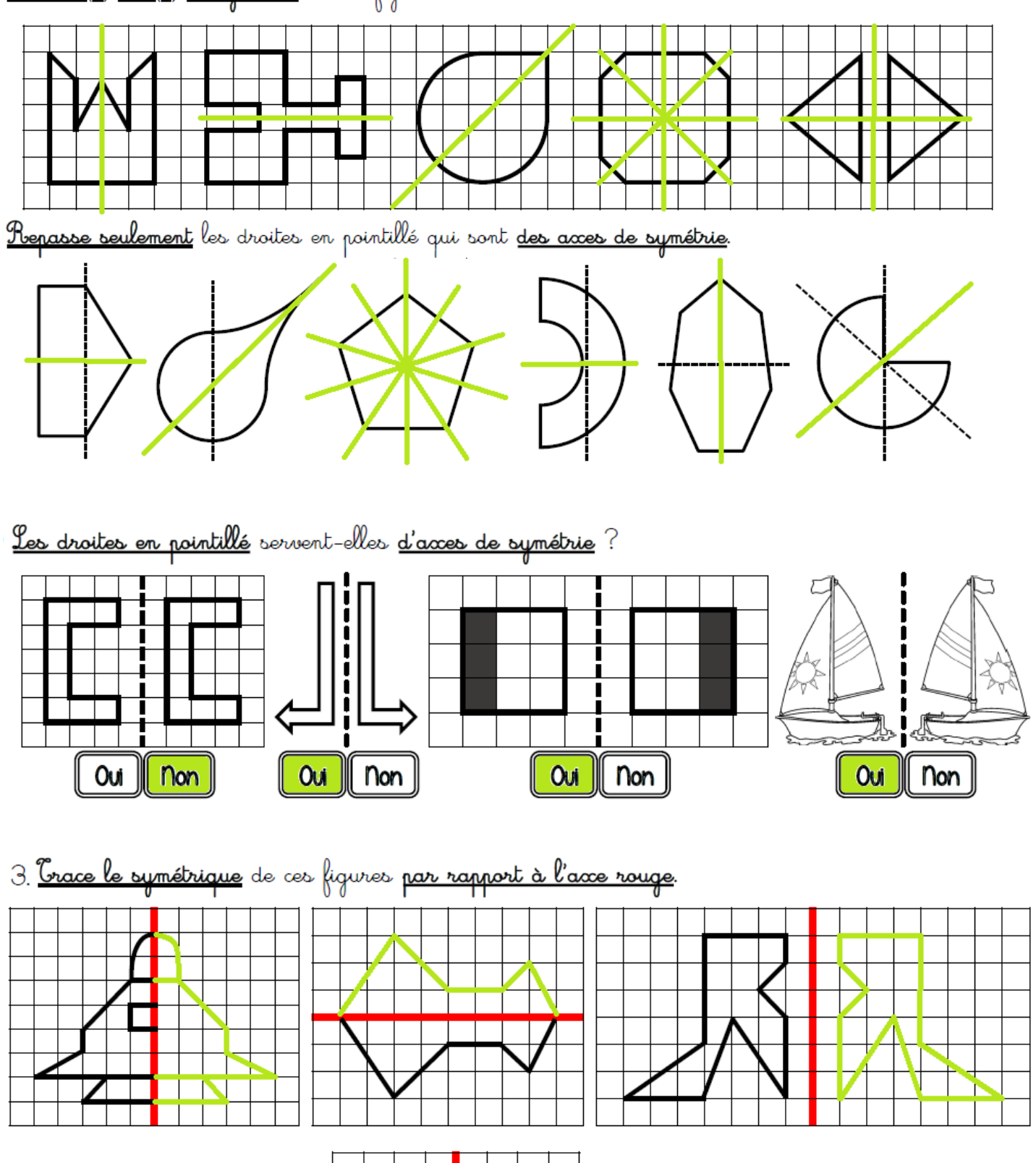

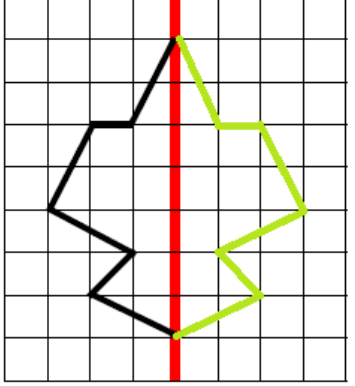

**Utilise du papier calque pour reproduire la figure par symétrie.** 

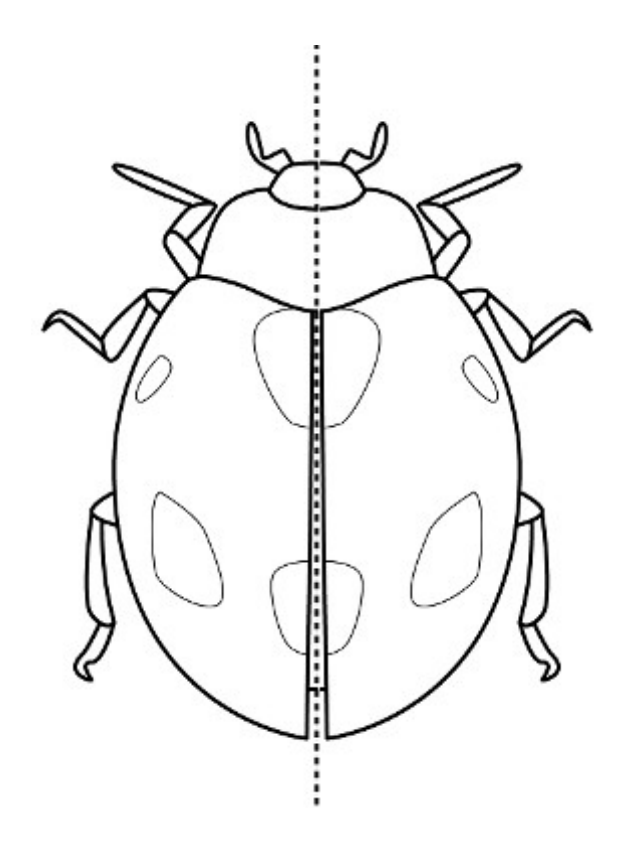